# EX-1133-N-3

## **CONNECTORS**

## **USB 3.2 Gen 1 A-female:**

**USB 3.2 Gen 1 C-male:**

Type-C

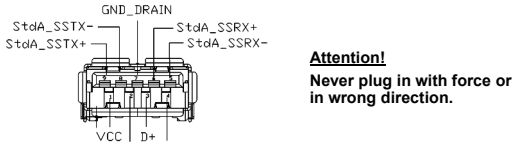

 $D-$  GND

EX-1133-N-3

English

## DRIVER INSTALLATION

## **Windows XP/ 7/ 8.x/ 10/ 11/ Windows Server 2003 & 2008R2 & 2012**

After the hardware installation, the operating system will recognize the device automatically and install the drivers.

## CHECK INSTALLED DRIVER

Open the **>Device manager<**. Now you should see at "Ethernet Adapter" the following new entry:

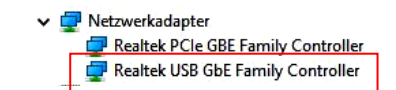

also the USB 3.1 (Gen1) port:

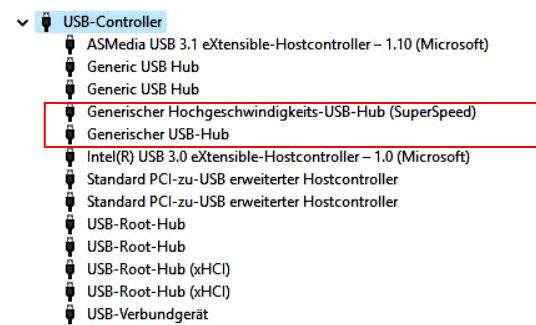

If you see this or a similar information the device is installed correctly.

## CLEANING

For cleaning please use only a dry fluff less cloth and remove the dirt with gently pressure. In the area of the connectors please make sure that no fibres from the cloth remain in the connectors. **Attention! Never use a moist or wet cloth for cleaning!**

**English** 

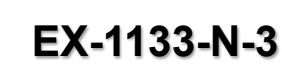

## Anleitung Vers. 1.0 / 02.05.23

## **AUFBAU**

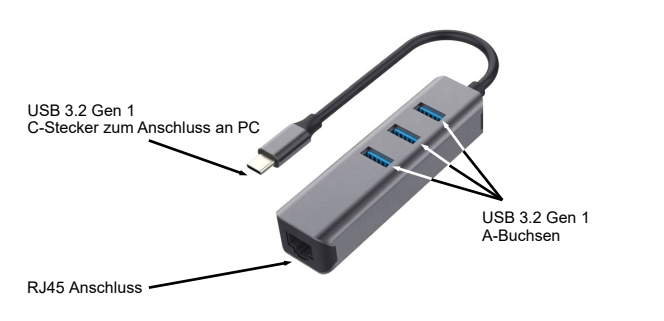

## BESCHREIBUNG & TECHNISCHE DATEN

Der EX-1133-N-3 ist mit einem USB 3.2 Gen 1 C-Stecker zum Anschluss an den PC ausgestattet. Die EX-1133-N-3 ermöglicht Ihnen auf einfachste Weise Ihren Desktop PC oder Ihr Notebook in ein 10/100/1000Mbps Netzwerk einzubinden oder ein Endgerät anzuschließen. Gleichzeitig verfügt er über einen USB 3.2 Gen 1 HUB mit drei Ports. Die EX-1133-N-3 gewährleistet eine sichere Datenübertragung und exzellente Performance von bis zu 5Gbit pro Sekunde auf der USB Schnittstelle! Der RJ45 Anschluss wird durch einen Realtek Chipset unterstützt. Er unterstützt den Bus Powered Modus.

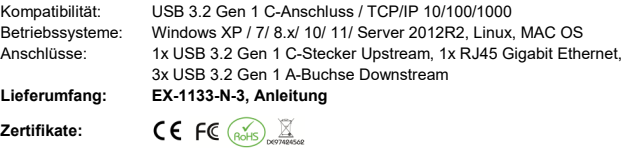

## **ANSCHLÜSSE**

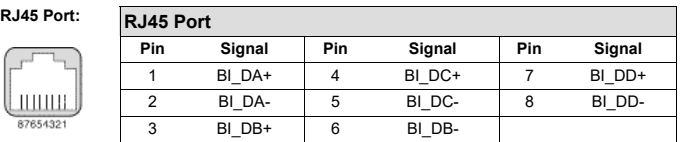

## HARDWARE INSTALLATION

Because there are large differences between PC's, we can give you only a general installation guide for the EX-1133-N-3. Please refer your computer's reference manual whenever in doubt.

A12 | A11 | A10 | A9 | A8 | A7 | A6 | A5 | A4 | A3 | A2 | A1 GND | RX2+ | RX2- | VBUS | SBU1 | D- | D+ | CC1 | VBUS | TX1- | TX1+ | GND

GND | TX2+ | TX2- | VBUS | CC2 | D+ | D- | SBU2 | VBUS | RX1- | RX1+ | GND B1 | B2 | B3 | B4 | B5 | B6 | B7 | B8 | B9 | B10 | B11 | B12

- 1. Connect the EX-1133-N-3 to the C-female connector at your PC.
- 2. Now you can connect a network cable at the EX-1133-N-3 and as USB 3.1 (Gen1) devices to the three A-female connector.

#### **Attention:**

For a stable connection, don't use this hub with high power-consumption devices, such as external hard drives.

Some USB 3.2 Gen 1 devices require a direct connection to host USB 3.2 Gen 1 ports, including some USB 3.2 Gen 1 hard disks like Seagate, Apple Super Drive, etc,

. Does not work with 2.4GHz wireless devices such as wireless keyboard and mouse adapters. Try using the host port or a USB 2.0 connection.

 $5$  6 and 1

**ANSCHLÜSSE** 

## **Deutsch**

EX-1133-N-3

Deutsch

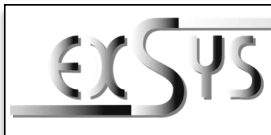

**EX-1133-N-3**

### **USB 3.2 Gen 1 A-Buchse:**

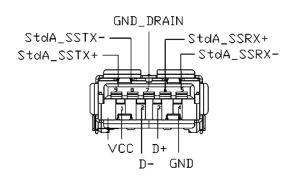

**Achtung! Stecker niemals umgekehrt** 

**oder mit Gewalt einstecken.**

TREIBER INSTALLATION

### **Windows XP/ 7/ 8.x/ 10/ 11/ Windows Server 2003 & 2008R2 & 2012**

Nach Abschluss der Hardwareinstallation erkennt das Betriebssystem die EX-1133-N-3 automatisch und installiert diesen.

## ÜBERPRÜFEN DES INSTALLIERTEN TREIBER

Öffnen Sie den **>Geräte-Manager<**. Jetzt müssten Sie unter **"Netzwerkadapter"** folgenden Eintrag sehen:

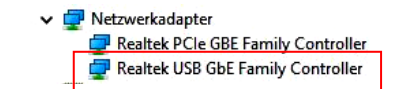

sowie für die USB Ports:

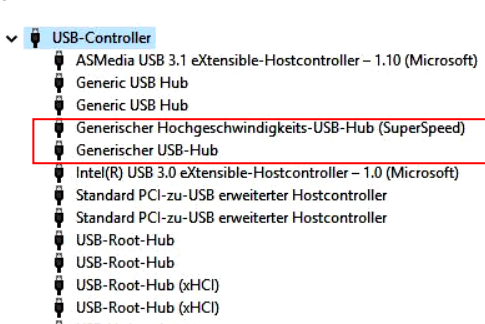

USB-Verbundgerät

Sind diese oder ähnliche Einträge vorhanden, ist die EX-1133-N-3 richtig installiert.

## REINIGUNG

Zur Reinigung des Gerätes verwenden Sie bitte ausschließlich ein trockenes nicht faserndes Tuch und entfernen Sie die Verschmutzung mit leichtem Druck. Im Bereich der Anschlüsse bitte darauf Achten, dass keine Fasern des Tuchs in der Buchse hinterlassen werden. **Verwenden Sie bitte zu Reinigung in keinem Fall ein feuchtes oder nasses Tuch!**

# Vers. 1.0 / 02.05.23

Manual

## LAYOUT

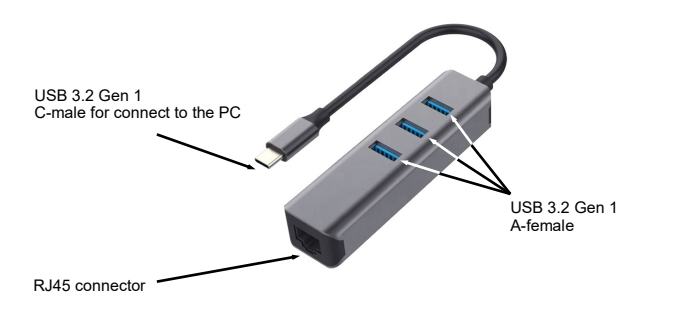

## DESCRIPTION & TECHNICAL INFORMATION

The EX-1133-N-3 provides one USB 3.2 Gen 1 C-Plug for connect to PC and one RJ45 port. The EX-1133-N-3 gives you an easy way to integrate your desktop PC or notebook into a 10/100/1000Mbps network or to connect a device. There offer you also three USB 3.2 Gen 1 Ports with A-female connector. He support the USB 3.2 Gen 1 for provides a secure and very high data transfer on the USB 3.2 Gen 1 interface. It uses data transfer rates up to 5Gbit/s! The RJ45 port is supported by an Realtek chipset. The EX-1133-N-3 support the Bus Powered mode

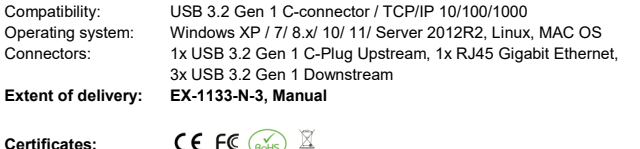

CE FC  $(x)$   $\mathbb{Z}$ 

## **CONNECTORS**

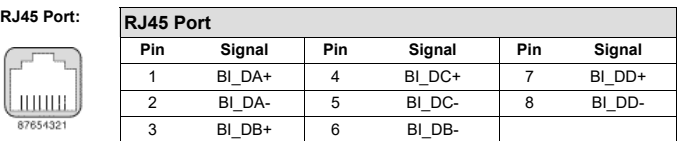

#### **USB 3.2 Gen 1 C-Stecker:**

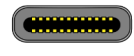

Type-C

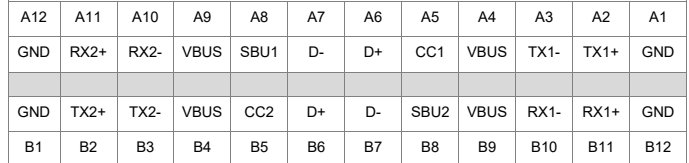

## HARDWARE INSTALLATION

Beachten Sie bitte die folgenden Installationshinweise. Da es große Unterschiede zwischen PC's gibt, können wir Ihnen nur eine generelle Anleitung zum Einbau der EX-1133-N-3 geben. Bei Unklarheiten halten Sie sich bitte an die Bedienungsanleitung Ihres Computersystems.

1. Verbinden Sie die EX-1133-N-3 mit einer C-Buchse an Ihrem PC.

2. Nun können Sie ein Netzwerkkabel sowie drei USB 3.2 Gen 1 A-Stecker an die EX-1133-N-3 anschließen.

#### **Achtung !!**

Für eine stabile Verbindung schliessen Sie kein Gerät an, dass einen sehr hohen Stromverbrauch hat wie z.B. Externe Festplatten Gehäuse.

Verschiedene USB 3.2 Gen 1 Geräte müssen immer direkt an den USB 3.2 Gen 1 Port vom Computer System angeschlossen werden wie z.B. Seagate, Apple Super Drive usw.

Die EX-1133-N-3 arbeitet nicht mit 2.4GHu Wireless Geräten, Wireless Tastaturen und Wireless Maus. Versuchen Sie hier einen USB 2.0 Anschluss oder den direkt vom Computer System.